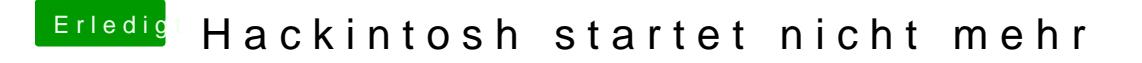

Beitrag von umax1980 vom 13. Juni 2017, 13:07

Also du nutzt die interne Grafikkarte der CPU. Dann einstellen, das Intel Grafik injected wird in Clover. Dazu gibt es aber au **BhOrSo Ehnstellundgen man setzen muss**.